#### **Кодирование видео и звука**

# **Вариант №01**

### **Задание №1**

В телевидении существует два формата передачи кадра изображения:

- a) Прогрессивная (*progressive*) развертка (все точки кадра передаются сразу в рамках одного пакета).
- b) Чересстрочная (*interlaced*) развертка (кадр разбивается на два полукадра, составленных из четных и нечетных строк кадра соответственно для уменьшения нагрузки на канал передачи данных; полукадры передаются по каналу передачи данных двумя последовательными пакетами).

Определите объём 1 кадра в пакете в байтах в формате HD (1080i), если высота передаваемого устройству кадра в точках равна 1080, ширина кадра 1920 точек, используется палитра в  $2^{24}$ цветов.

В ответе укажите целое число.

## **Задание №2**

Видеорегистратор записывает изображение как набор отдельных видеороликов длительностью 20 секунд. Запись включается, если камера фиксирует движение объекта. После включения записывается два ролика. Запись роликов зациклена, то есть, если для полной записи очередной пары роликов недостаточно места, то стираются один или два самых старых по времени ролика, а на их место записываются очередные ролики.

Определите объём в мегабайтах записанного видео за один день, если камера имеет разрешение 1920 на 1080 точек (формат FULL HD), глубина цвета 32 бита на точку, видео записывается

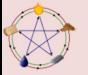

как последовательность несжатых растровых изображений с частотой 24 кадра в секунду, в течение дня было движение 8 раз и каждое движение было не чаще, чем раз в одну минуту.

# **Задание №3**

Производится одноканальная (моно) звукозапись с частотой дискретизации 8000 Гц. При записи использовались 256 уровней дискретизации. Запись длится 4 минуты, её результаты записываются в файл, причём каждый сигнал кодируется минимально возможным и одинаковым количеством битов. Каков размер полученного файла, выраженный в килобайтах? В ответе укажите целое число килобайт.

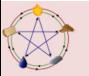